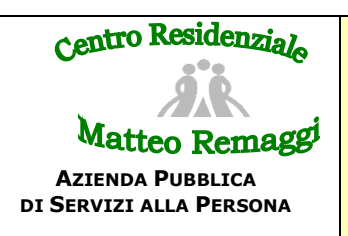

## **PREVENZIONE E GESTIONE DELLE CADUTE SCHEDA RILEVAZIONE CADUTE**

**Accedendo con le proprie credenziali alla cartella web 4.0, selezionando l'ospite desiderato, area infermieristica inserimento, rilevazione cadute è possibile compilare la seguente scheda. Tale scheda dovrà essere compilata ad ogni caduta ospite.**

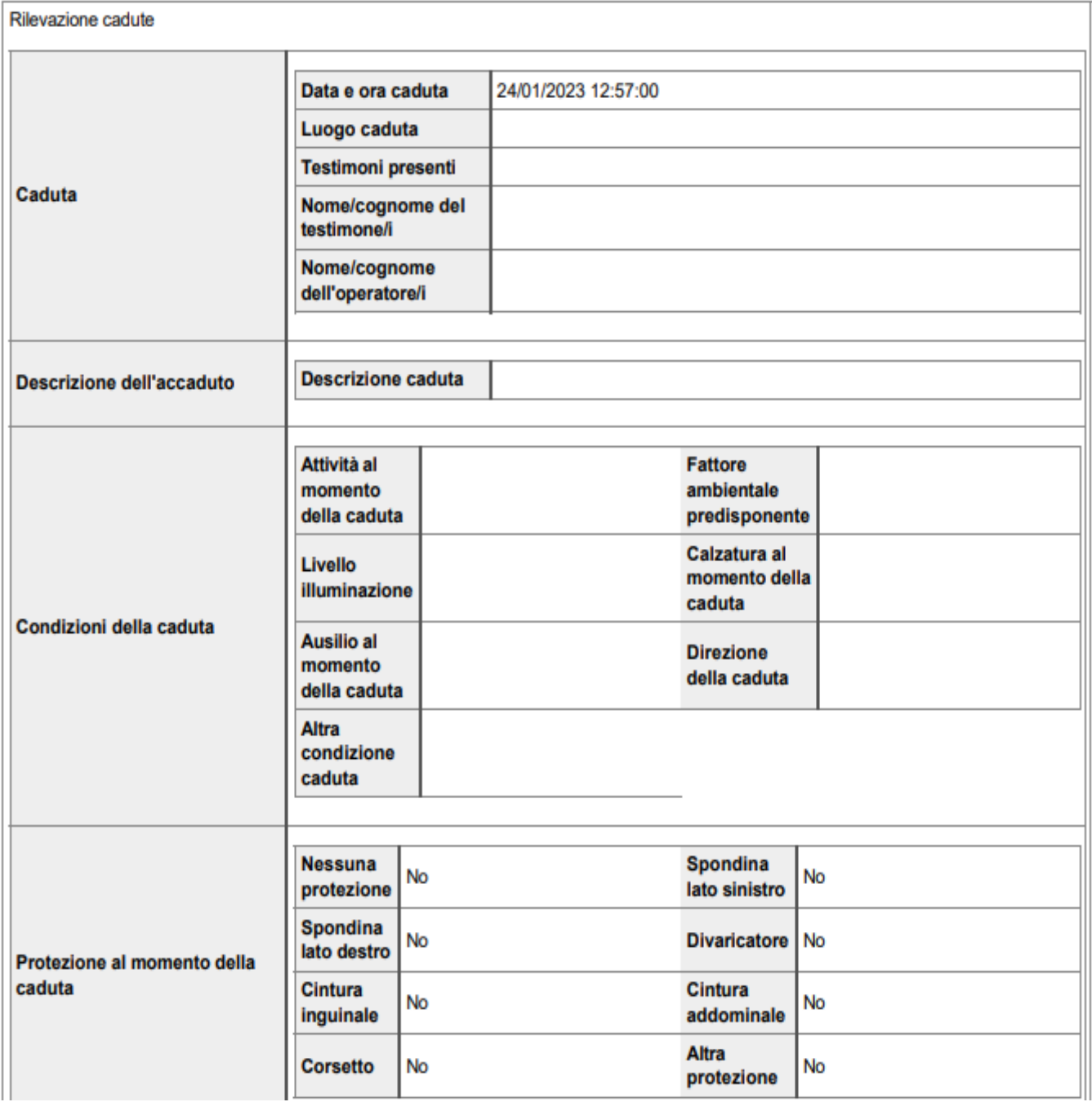

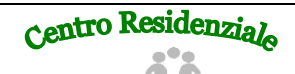

## PREVENZIONE E GESTIONE **DELLE CADUTE SCHEDA RILEVAZIONE CADUTE**

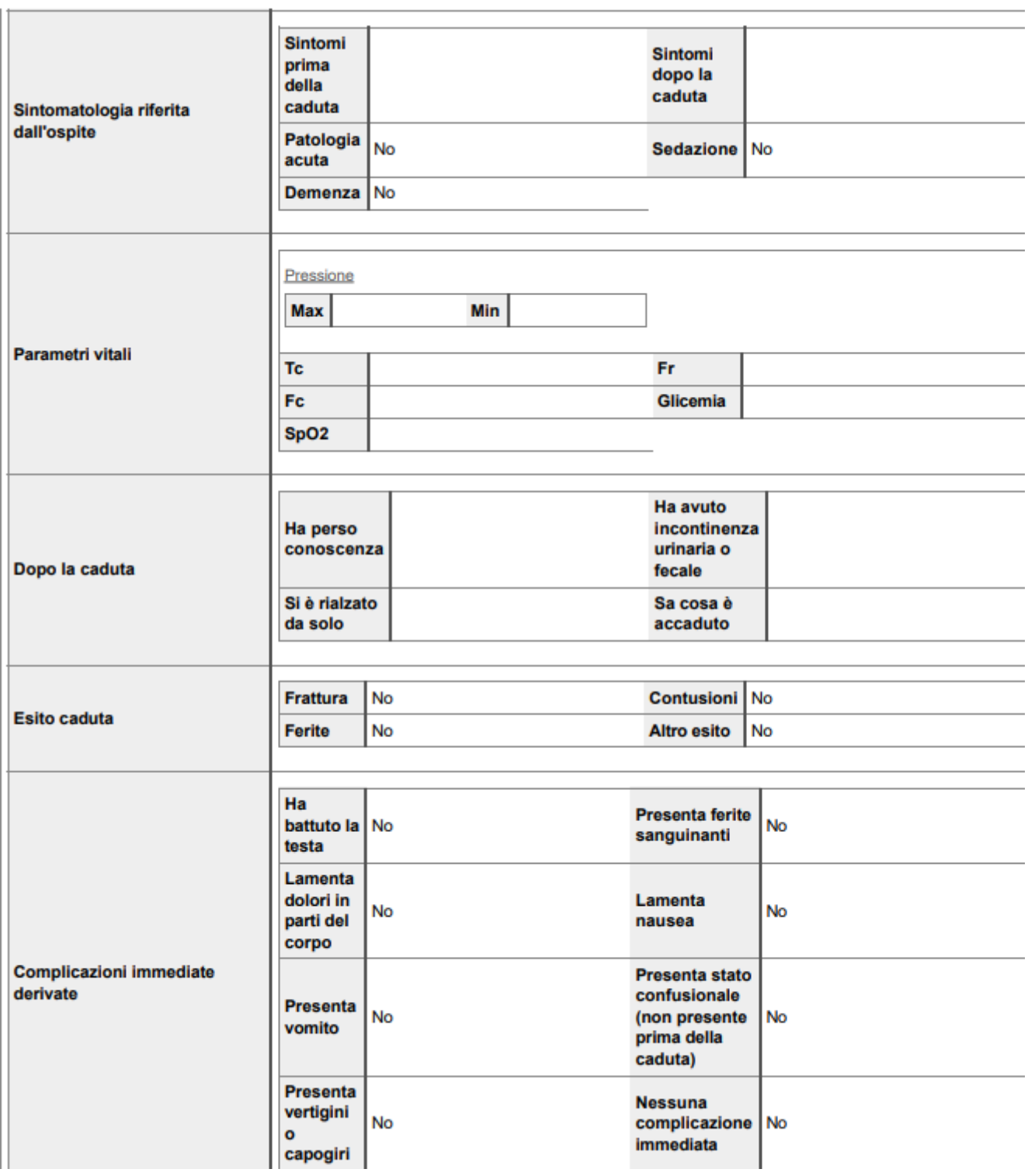

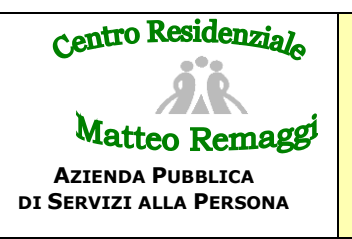

## PREVENZIONE E GESTIONE **DELLE CADUTE SCHEDA RILEVAZIONE CADUTE**

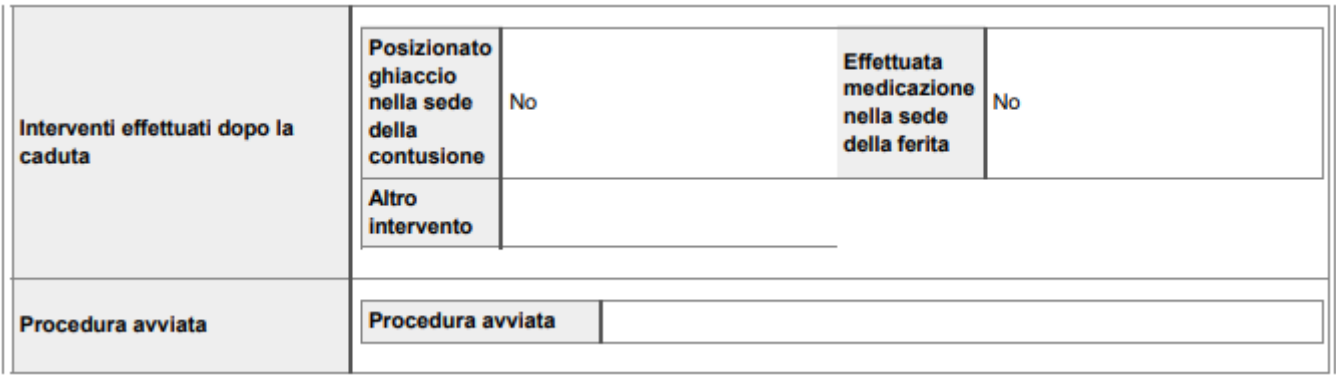